## **GRANITE V-BLOCK SETS**

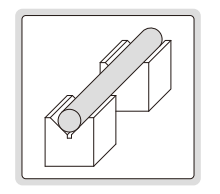

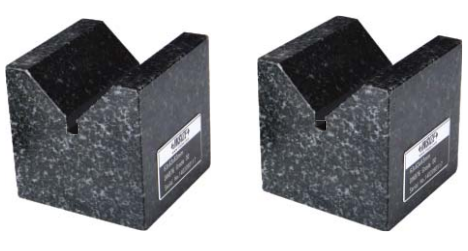

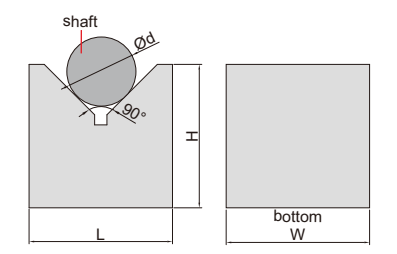

■ Two V-blocks per set

6897-1

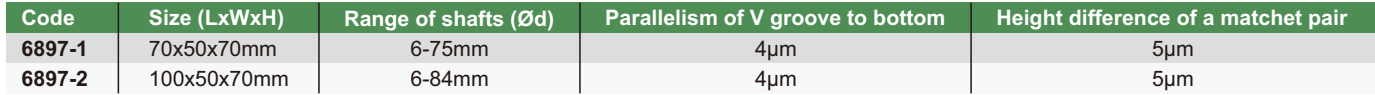